# **ERRATA**

# **ESTADO DE CALAMIDADE PÚBLICA - AÇÕES EMERGENCIAIS NO SETOR DA CULTURA**

# **EDITAL nº 09/2020 | PREMIAÇÃO PARA FILMES DE CURTA-METRAGEM, MÉDIA-METRAGEM E LONGA-METRAGEM**

#### **RESULTADO PRELIMINAR – LISTA DE CLASSIFICADOS\***

\*Ressalva-se, a qualquer tempo, a invalidação ou desclassificação de proponentes por identificação de irregularidades verificadas pela Controladoria-Geral do Estado de Minas Gerais e demais órgãos competentes.

De acordo com o item 11 do edital, os proponentes classificados devem apresentar, no prazo de até dez dias úteis, a seguinte documentação por meio do Sistema Eletrônico de Informações (SEI!), nos termos dos artigos 8º, VII, e 10 da Resolução SECULT nº 35, de 16 de outubro de 2020, sob pena de inabilitação:

1. Certidões Negativas de Débitos ou Certidões Positivas com Efeitos Negativos em vigor:

- i. Relativos a Créditos Tributários Federais e à Dívida Ativa da União;
- ii. da Fazenda Municipal;
- iii. da Fazenda Estadual;
- iv. de Débitos Trabalhistas

As certidões positivas com efeito de negativas servirão como certidões negativas, desde que não haja referência expressa de impossibilidade de celebrar instrumentos jurídicos com a administração.

2. Comprovação de conta corrente específica, mantida exclusivamente para este fim, em instituição bancária de livre escolha do beneficiário;

Para encaminhar os documentos, o proponente classificado deverá se cadastrar como "usuário externo" no SEI! e, após o cadastro aprovado, abrir um peticionamento no sistema. Confira neste link [\(http://www.secult.mg.gov.br/documentos/sistema-eletronico-de-informacoes-sei\)](http://www.secult.mg.gov.br/documentos/sistema-eletronico-de-informacoes-sei) como fazer!

Para realização completa e correta do peticionamento no Sistema SEI!, além dos documentos descritos no edital, transcritos acima, também devem ser encaminhados, obrigatoriamente:

- Cópia simples da Carteira de identidade;
- Cópia simples do CPF;
- Cópia simples do Comprovante de endereço;
- Cópia simples da carteira de trabalho que comprove o número do PIS/PASEP, obrigatório para pessoa física (caso não possua, obtenha seu nº clicando no link - em "Inscrição" escolha "Filiado" e preencha com as informações solicitadas[: https://cnisnet.inss.gov.br/cnisinternet/faces/pages/index.xhtml\)](https://cnisnet.inss.gov.br/cnisinternet/faces/pages/index.xhtml);
- O Termo de Compromisso de Emergência, ANEXO VI;

### **Onde lê-se:**

#### MÓDULO I

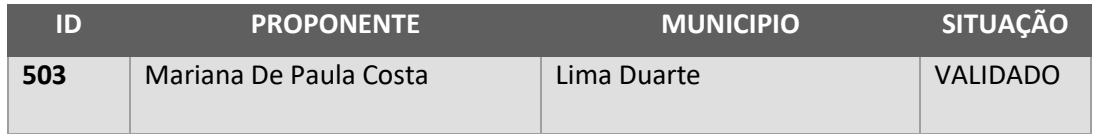

#### **Leia-se:**

### MÓDULO II

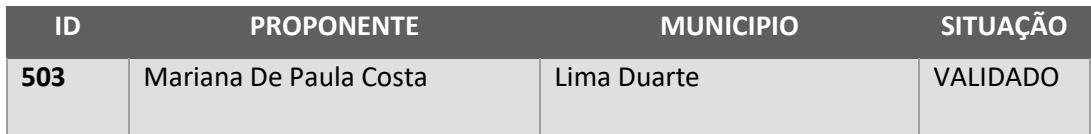